## 20—Meta-circular Evaluator

#### CS1101S: Programming Methodology

Martin Henz

November 2, 2012

<span id="page-0-0"></span>Generated on Friday 2 November, 2012, 15:45

## 1 [T-Diagrams](#page-2-0)

- 2 [Interpreting JavaScript](#page-5-0)
- 3 [True JavaScript](#page-11-0)
- 4 [Lazy JavaScript](#page-15-0)

## 1 [T-Diagrams](#page-2-0)

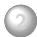

<sup>2</sup> [Interpreting JavaScript](#page-5-0)

<sup>3</sup> [True JavaScript](#page-11-0)

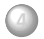

<span id="page-2-0"></span>**4** [Lazy JavaScript](#page-15-0)

# T-Diagrams

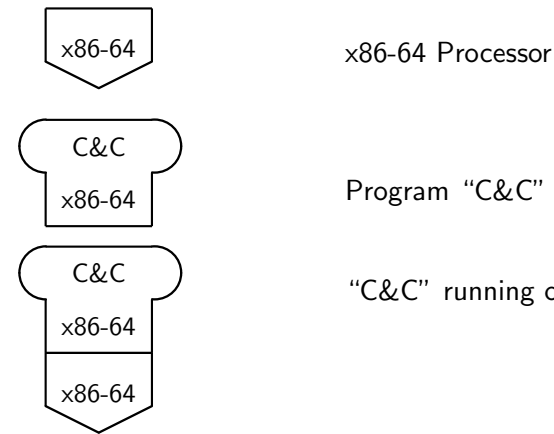

 $_{x86-64}$  Program "C&C" (x86-64 code)

"C&C" running on x86-64

# Running an app on iPhone 5

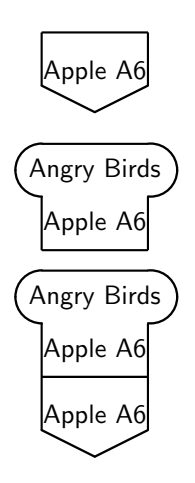

Apple A6 Apple A6, the processor of iPhone 5

Apple A6 Program "Angry Birds" (A6 build)

"Angry Birds" running on iPhone 5

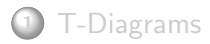

### 2 [Interpreting JavaScript](#page-5-0)

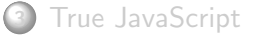

<span id="page-5-0"></span>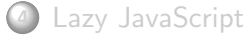

### Interpreter

- Interpreter is program that executes another program
- The interpreter's *source language* is the language in which the interpreter is written
- The interpreter's *target language* is the language in which the programs are written which the interpreter can execute

### Interpreters

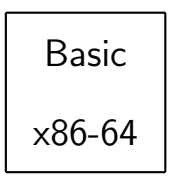

Interpreter for Basic, written in x86-64 machine code

## Interpreting a Program

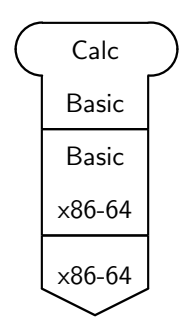

### Basic program "Calc" running on x86-64 using interpretation

# Running JavaScript in Firefox

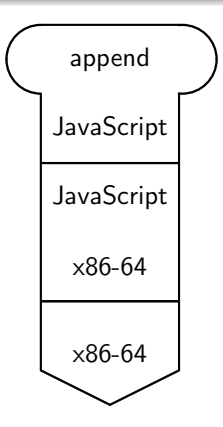

#### JavaScript "append" program running in Firefox

Running the meta-circular interpreter in Firefox

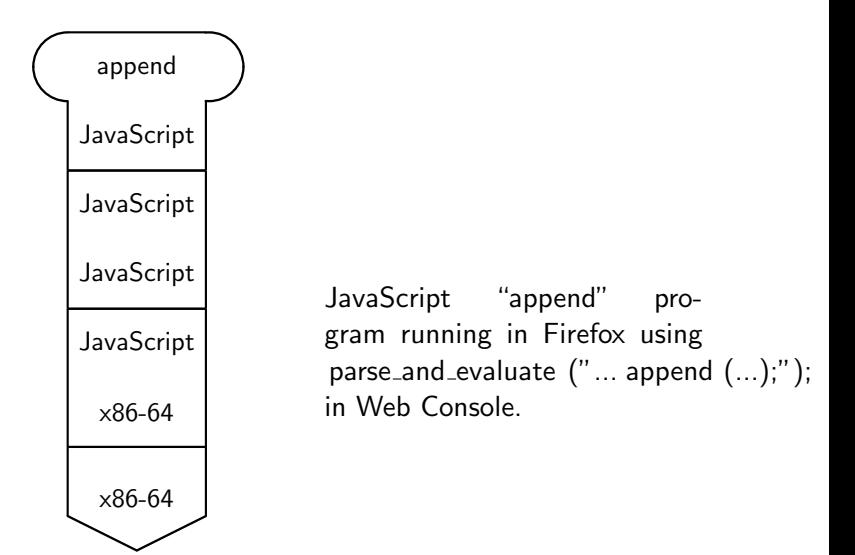

Gaps between JavaScript and Meta-circular Interpreter

- Assignment to undeclared variables  $\circ$
- Variable declarations in function bodies  $\Omega$
- Treatment of undefined in Firefox  $\Omega$
- <span id="page-11-0"></span>Missing features: new, while, etc  $\circ$ Ambition: Add enough features to be able to intepret the interpreter

### Meta-meta

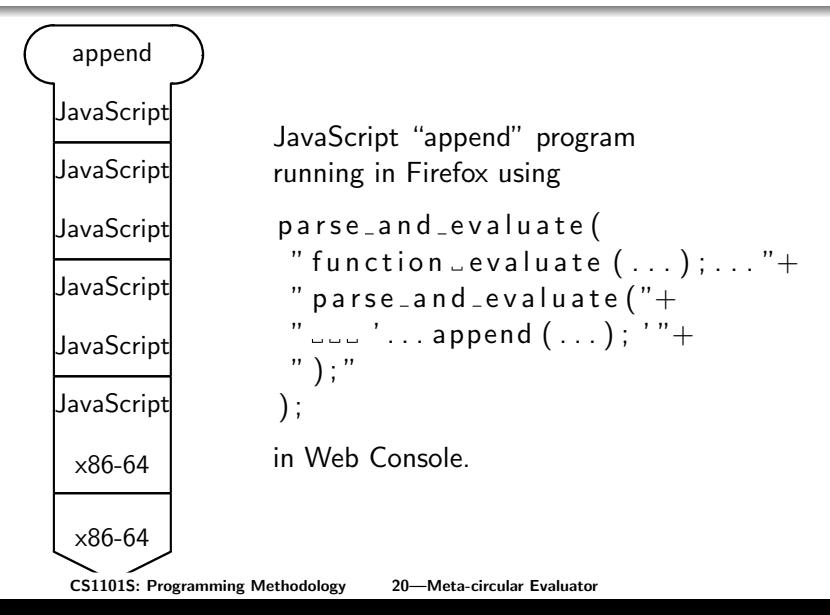

## Assignment to undeclared variables

Idea

Modify set variable value such that the variable is added at toplevel (global environment)

## Variable declarations in function bodies

#### Idea

Whenever a function is being defined, collect the variable declarations of the body, and save the list of declared variables in the function value

Modify function application When functions are applied, extend the environment by a binding of the declared variables to undefined.

# Recall Streams

Central idea of streams

Place data in head; represent the rest of the data (tail) by a function that is called when the data is needed

Why stop at streams?

<span id="page-15-0"></span>We could aim for a general principle of "laziness": Compute values only when they are needed.

# Lazy Functional Programming

Central idea

Execute applications of user-defined functions such that argument expressions are not evaluated, but placed in functions

When will the functions ever be evaluated?

When we apply a primitive operation, such as " $+$ " to them, or when we "force" evaluation to get the overall result of the program.

### Implementation

```
function list_of_value s (exps, env)if (no\_operators(exps)) return [];
   else return pair (make_thunk (
                        first\_operand (exps), env),
                      list_of_values(
                        rest\_operations (exps), env) ;
}
```
## Implementation

```
function evaluate (stmt, env) {
   . . .
   else if (is variable (stmt)) {
      var val=lookup_variable_value(
                 variable_name(stmt),
                 env ) ;
      if (is_thunk(val) {
           return force_thunk(val);
       else \{return val:
} } }
```
# Background

Lazy languages exist A number of programming languages use lazy functional programming as the general evaluation mechanism: Haskell, Miranda

#### Lambda-calculus

<span id="page-19-0"></span>The semantics of such languages is defined using a strategy to evaluate lambda calculus expressions, called normal order reduction